## Bringing Project Output Data to Kinaki

Use this tool separately for each Output Indicator or their group.

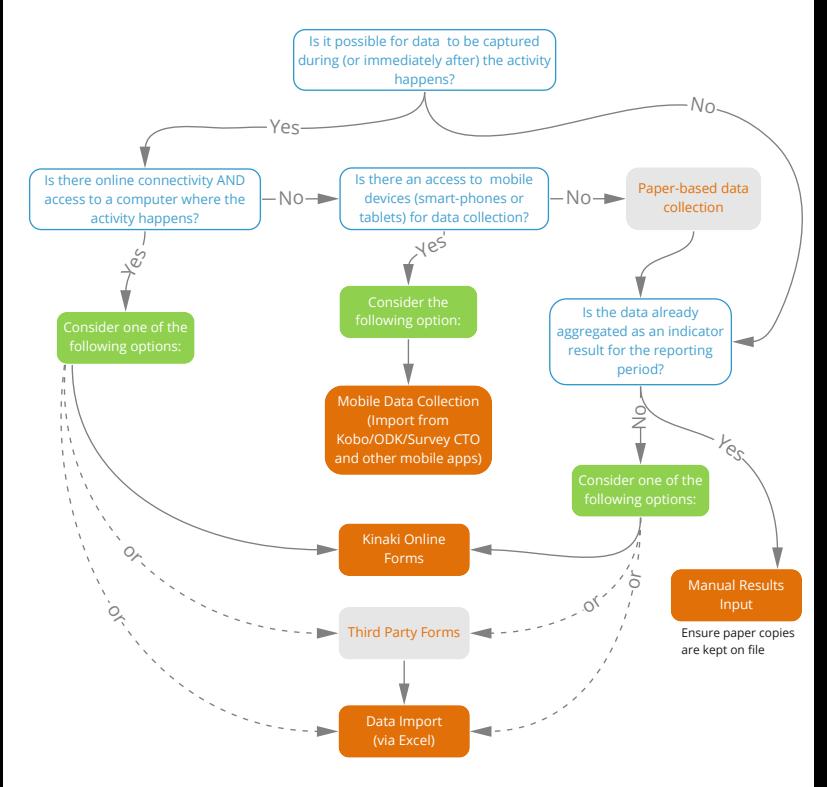

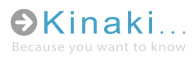

[www.kinaki.ca](https://www.kinaki.ca/)

## Bringing Project Activity Data to Kinaki

Use this tool separately for each Activity (Output) Indicator or their group.

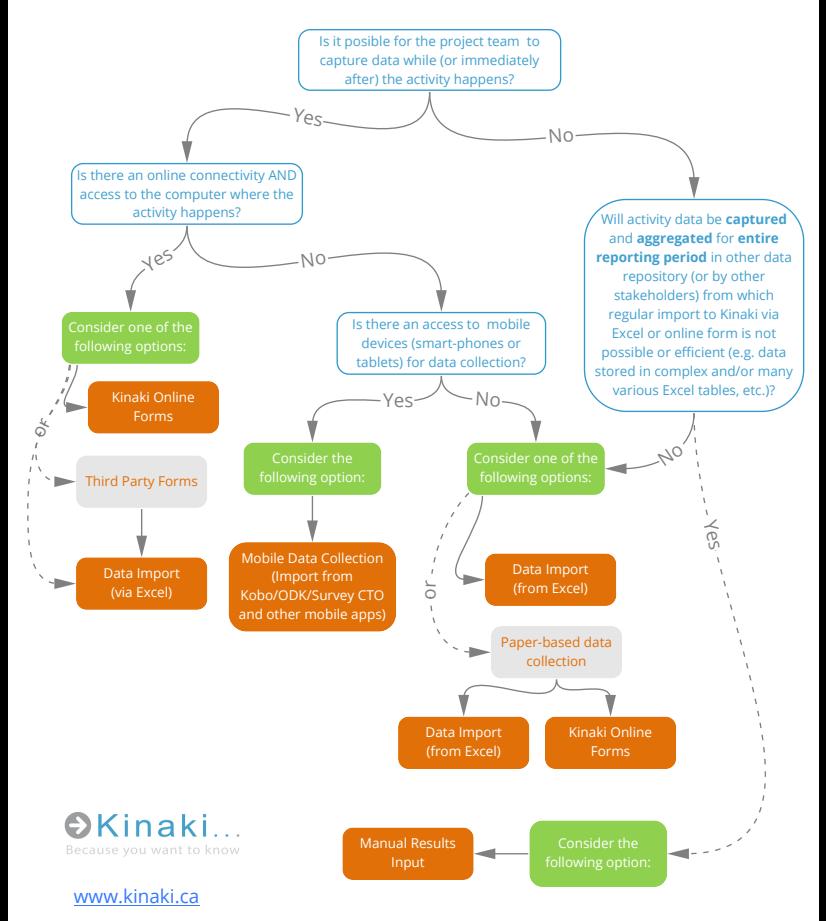